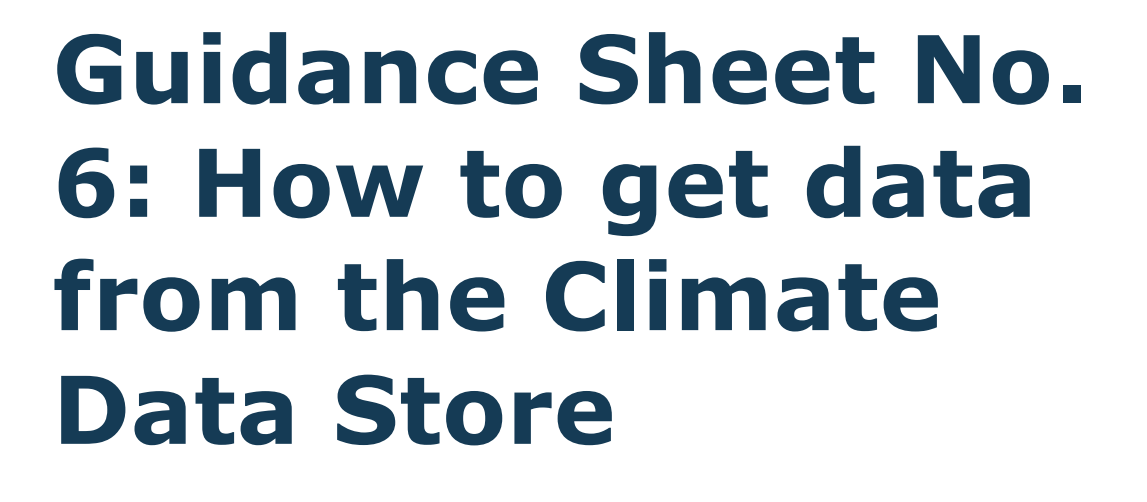

**JBA** consulting

**02/12/2019**

**[www.jbaconsulting.com](http://www.jbaconsulting.com/)**

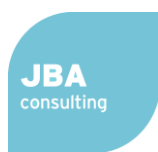

# **1. What is Climate Data Store?**

The Climate Data Store (CDS) is an online data repository, hosted by the European Centre for Medium-range Weather Forecasting and accessible via the internet at this address:

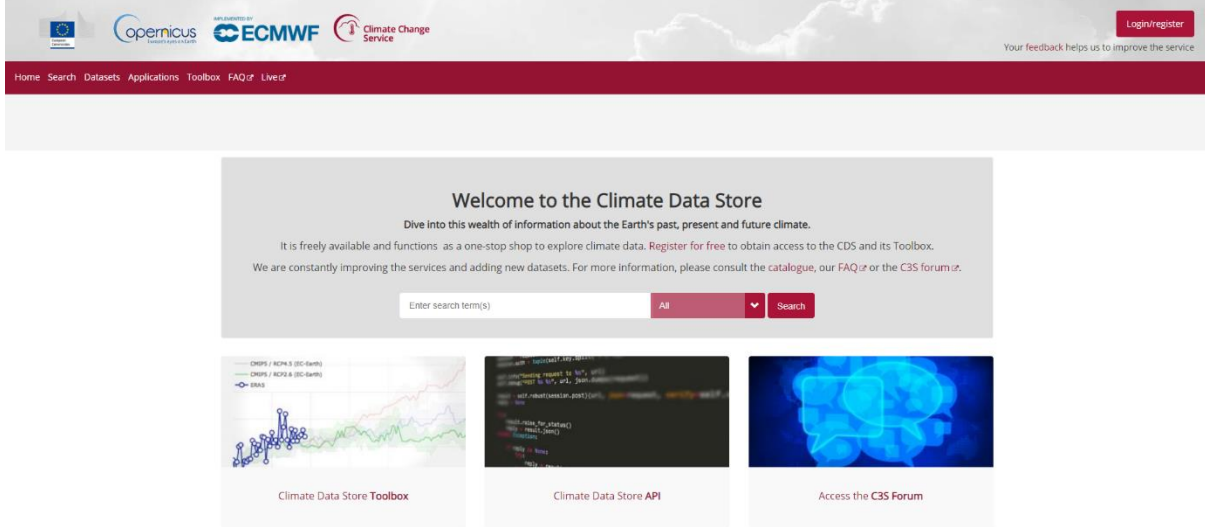

Figure 1 - CDS home page [\(https://cds.climate.copernicus.eu/#!/home\)](https://cds.climate.copernicus.eu/#!/home)

The CDS provides a panel of datasets of climate indices, projections, reanalysis, satellite observations and seasonal forecasts with a global or European spatial coverage and past, present or future temporal coverage. These datasets are freely available and can be used by decision makers to develop policies considering climate-related hazards and improve mitigation and adaption planning.

## **2. Login/register**

If you intend to retrieve data from the CDS, you will have to register and/or login to the website. However, overview and documentation on the datasets do not require to be registered.

## **3. Access the data**

On the Datasets tab [\(https://cds.climate.copernicus.eu/cdsapp#!/search?type=dataset\)](https://cds.climate.copernicus.eu/cdsapp#!/search?type=dataset), the list of datasets can be found. Datasets can be filtered or searched by name in the left column. Clicking on a dataset name will redirect on the dataset page with an overview of the data. On this page, the Download data tab propose to select a number of variables, time and dates and format that you wish to download. Click on the bottom right button to submit your request once logged in.

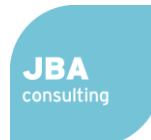

|                                                      | <b>Opernicus</b> CECMWF (1                                            |                                                                                                    |                                                                                                    | Login/register<br>Your feedback helps us to improve the service |
|------------------------------------------------------|-----------------------------------------------------------------------|----------------------------------------------------------------------------------------------------|----------------------------------------------------------------------------------------------------|-----------------------------------------------------------------|
| Home Search Datasets Applications Toolbox FAQ@ Live@ |                                                                       |                                                                                                    |                                                                                                    |                                                                 |
| Search results                                       |                                                                       |                                                                                                    |                                                                                                    |                                                                 |
| Search dataset                                       |                                                                       | <b>Datasets</b><br><b>Applications</b>                                                                                                    |                                                                                                    |                                                                 |
| Sort by<br>Relevancy                                 |                                                                       |                                                                                                    |                                                                                                    |                                                                 |
| <b>Title</b>                                         | 9                                                                     | ERA5 hourly data on single levels from 1979 to present<br>ERAS is the fifth generation ECMWF atmospheric reanalysis of the global climate. Reanalysis combines model data with observations from across the world into a globally complete and consistent dataset |                                                                                                    |                                                                 |
| > Product type                                       | ⋓<br>ERA5 monthly averaged data on single levels from 1979 to present |                                                                                                    |                                                                                                    |                                                                 |
| > Variable domain                                    |                                                                       | ERA5 is the fifth generation ECMWF reanalysis for the global climate and weather for the past 4 to 7 decades. Currently data is available from 1979. When complete, ERA5 will contain a detailed record                                                           |                                                                                                    |                                                                 |
| > Spatial coverage                                   | g                                                                     | Complete UERRA regional reanalysis for Europe from 1961 to present                                                                                                    |                                                                                                    |                                                                 |
| > Temporal coverage                                  |                                                                       |                                                                                                    | The UERRA datasets contain reanalysis data of the atmosphere, the surface and near-surface as well as for the soil covering Europe. Essential climate variables are generated with the UERRA-HARMONIE an |                                                                 |
|                                                      | ⋓                                                                     |                                                                                                    | Seasonal forecast monthly statistics on single levels from 2017 to present                                                                                                    |                                                                 |
|                                                      |                                                                       |                                                                                                    | This entry covers single-level data aggregated on a monthly time resolution. Seasonal forecasts provide a long-range outlook of changes in the Earth system over periods of a few weeks or months, as a  |                                                                 |
|                                                      | g                                                                     |                                                                                                    | Seasonal forecast monthly statistics on pressure levels from 2017 to present                                                                                                    |                                                                 |
|                                                      |                                                                       |                                                                                                    | This entry covers pressure-level data aggregated on a monthly time resolution. Seasonal forecasts provide a long-range outlook of changes in the Earth system over periods of a few weeks or months. as  |                                                                 |

Figure 2 - List of datasets [\(https://cds.climate.copernicus.eu/cdsapp#!/search?type=dataset\)](https://cds.climate.copernicus.eu/cdsapp#!/search?type=dataset)

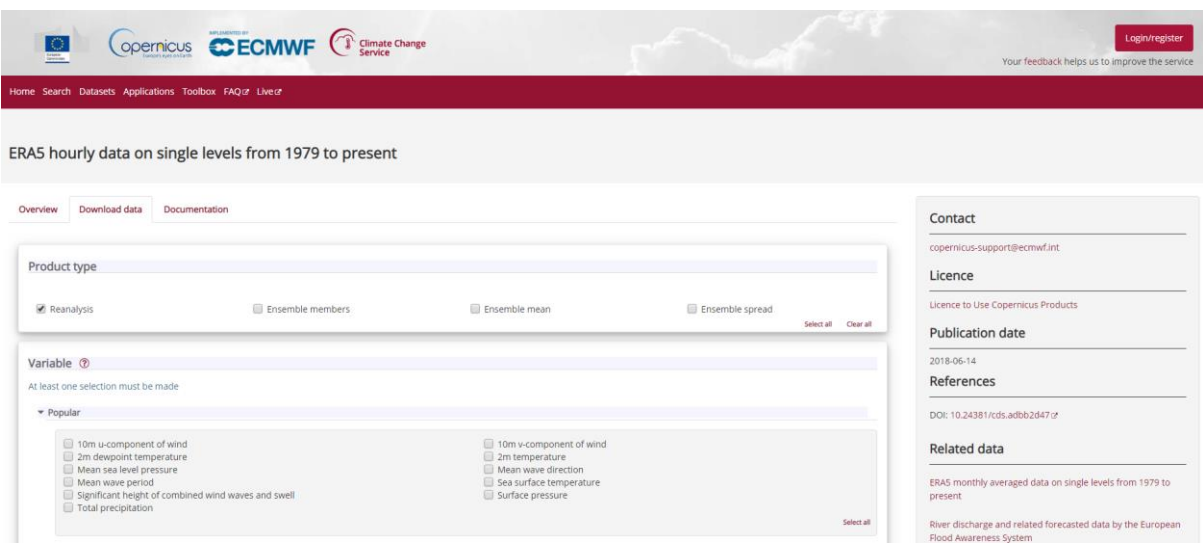

Figure 3 - Example of dataset page download page [\(https://cds.climate.copernicus.eu/cdsapp#!/dataset/reanalysis-era5-single-levels?tab=form\)](https://cds.climate.copernicus.eu/cdsapp#!/dataset/reanalysis-era5-single-levels?tab=form)

Data can also be downloaded using the CDS API. Follow the steps here to learn how to use the API: [https://cds.climate.copernicus.eu/api-how-to.](https://cds.climate.copernicus.eu/api-how-to) Note that from the download data page of each dataset, you can create an API request after selecting the variables but clicking **Show API request** at the bottom left.

## **4. CDS Toolbox**

- In addition to be able to retrieve datasets, the CDS provides a toolbox which enable user to make their own analyse and web application with the datasets (Toolbox tab).
- Some applications have already been developed and can be found in the Applications tab. Source code of the applications are also available.

#### Guidance Sheet No. 6: How to get data from the Climate Data Store

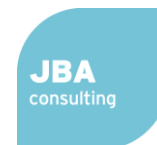

#### Application Documentation Source code

Click on a point or search for a city in the map below to discover a range of local climate statistics for the period 1979-2018. Note: The performance of this application is optimised for the most populous cities in Europe. When clicking on the map or search<br>and/or non-European cities, you might need to wait a while for the data to be retrieved and

driven by ERA5 : the fift on FCMME at alysis of the global climate

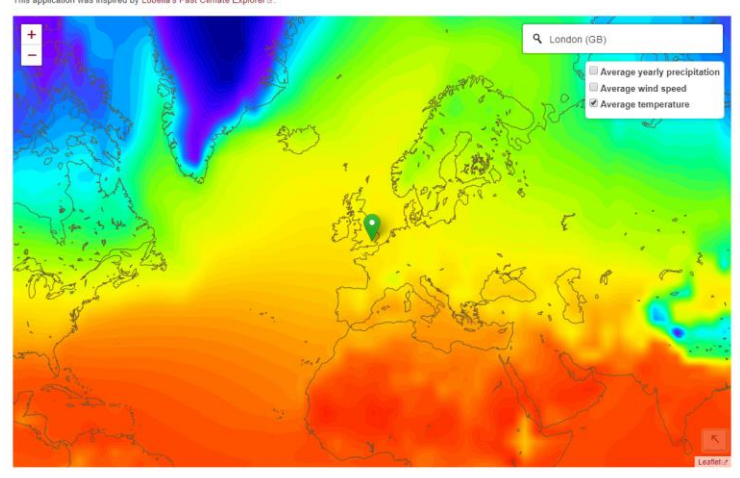

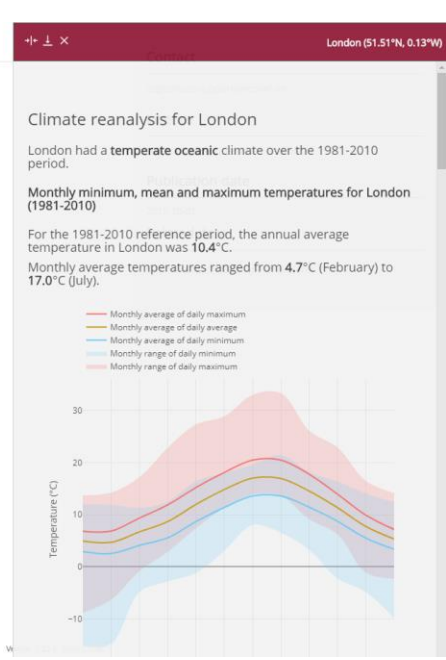

### Figure 4 - Example of application and its results

[\(https://cds.climate.copernicus.eu/cdsapp#!/software/app-era5-explorer?tab=app\)](https://cds.climate.copernicus.eu/cdsapp#!/software/app-era5-explorer?tab=app)

## **5. Other Information**

The CDS also contains a range of other information, including:

- Overview of each data set and application
- Detailed documentation about each
- In the near future, a new tab will available linking to details of the stringent quality assessment process implemented by ECMWF, for ALL data sets and indicators.